## **SQL Schema Compare Error Codes**

The command line returns the following error codes:

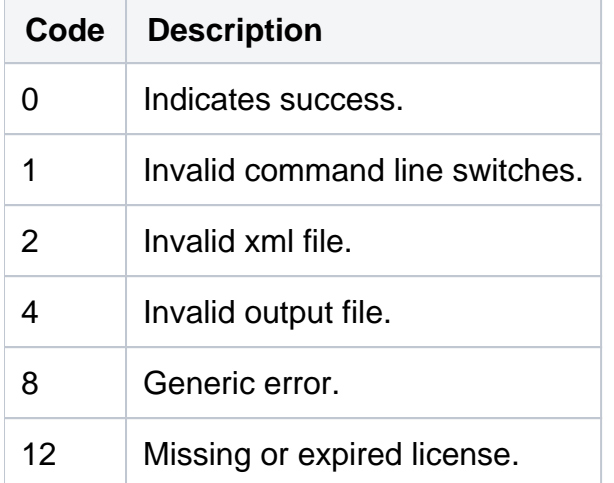

Total compare from data to schema with IDERA SQL Comparison Toolset. [Learn more](https://www.idera.com/productssolutions/sqlserver/sqlcomparisontoolset) > >

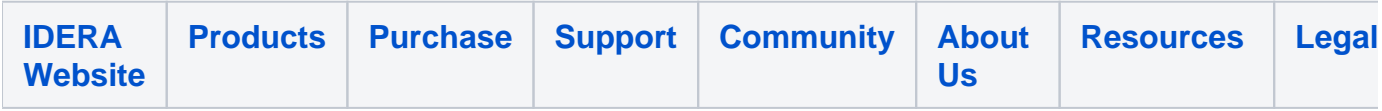